# SMOG-P és ATL-1 azonosítása doppler görbék alapján

Hödl Emil Viktor

# Tartalomjegyzék

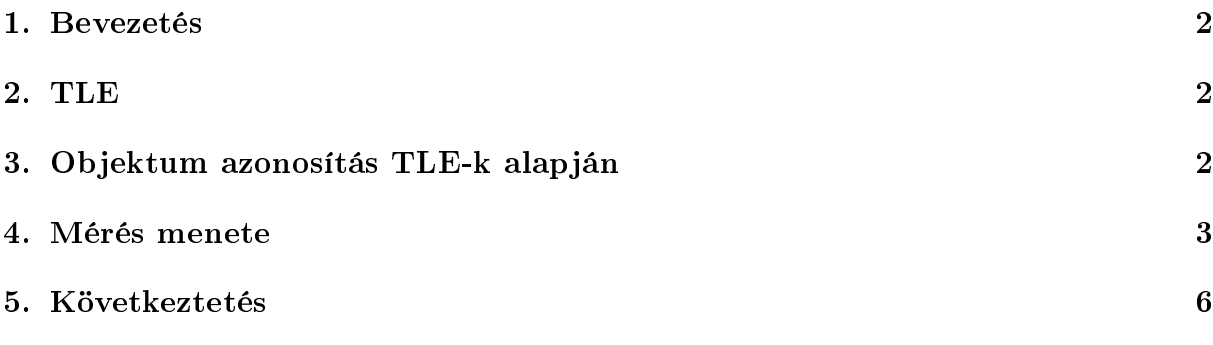

# Ábrák jegyzéke

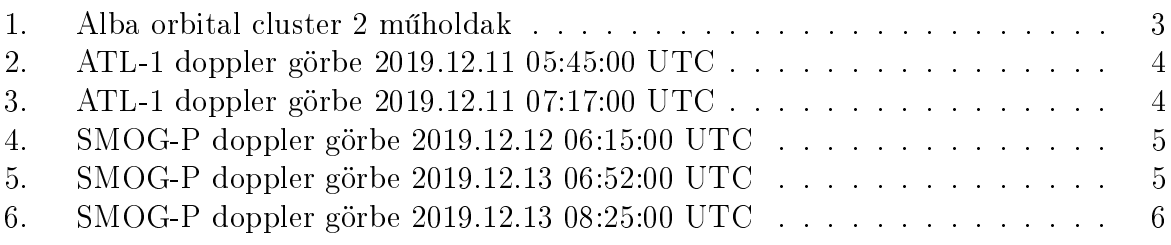

## Táblázatok jegyzéke

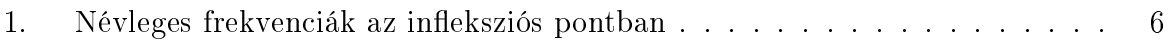

#### <span id="page-2-0"></span>1. Bevezetés

Az ATL-1 és SMOG-P műholdak 2019. december 6-án 7:19 (UTC)-kor kerültek Föld körüli pályára. A Rocket Lab, Electron típusú rakétája jutatta fel ®ket Új-Zéland Mahia félszigetéről. A Föld körli pályán lévő minden néhány centiméternél nagyobb objektumot a NORAD USSSN (United States Space Surveillance Network)[\[6\]](#page-7-0) hálózatával radarozznak. Az így kapott adatokat a 18th Space Control Squadron dolgozza fel és kezeli. Ezen adatok szabadon hozzáférhetőek bárki számára az interneten keresztül[\[1\]](#page-7-1) [\[2\]](#page-7-2).

### <span id="page-2-1"></span>2. TLE

A TLE, two line element set, két soros kepler adatok. Pálya és kiinduló adatokat tartalmaz a pályaszámító algoritmus (SGP4 és SDP4) számára.[\[3\]](#page-7-3) [\[5\]](#page-7-4) [\[4\]](#page-7-5). Ezen pályaadatok a LEO (Low Earth Orbit, alacsony Föld körüli pálya) m¶holdakra els®dlegesen radar mérések alapján határozzák meg.

### <span id="page-2-2"></span>3. Objektum azonosítás TLE-k alapján

A felbocsátás után egy napon belül beazonosították a rakéta utolsó fokozatát és egy nagyobb  $(R/B$  rocket body néven) darabját. Ezen kívül az ALE-2 nevű japán műholdat is egyértelműen azonosították. Ezeket az objektumokat a méretük miatt könnyű beazonosítani, mivel a radar mérés során erősebb jel verődik vissza róluk. A kis méretű pocketqube-okkal már nem ilyen jó a helyzet. A felbocstás után mind a 6 pq műholdat sikeresen bemérték, de azt, hogy melyik objektum melyik műhold azt még nem sikerült kideríteni. Azt lehet valószinűsíteni, hogy a D (norad azonosító 44827) és az E (norad azonosító 44828) műholdak az alba orbital műholdjai, mivel minden nap frissülnek a kepler adataik. A feltételezés abból következik, hogy ezek a műholdak 3 pq  $(5x5x17)$ cm) méretűek így erősebb jel verődik vissza róluk. A többi objektum adatai 2-6 naposak feltételezhetően a kisebb visszaverő felületből adódó radarozási nehézség miatt (gyengébb visszavert jel). Ezek csak feltételezések, jelenleg csak a rendelkezésre álló TLE-k vannak és a m¶hold átvonulások során felvett id® - vételi frekvencia adatsorok, amib®l doppler görbéket lehet rajzolni.

<span id="page-3-1"></span>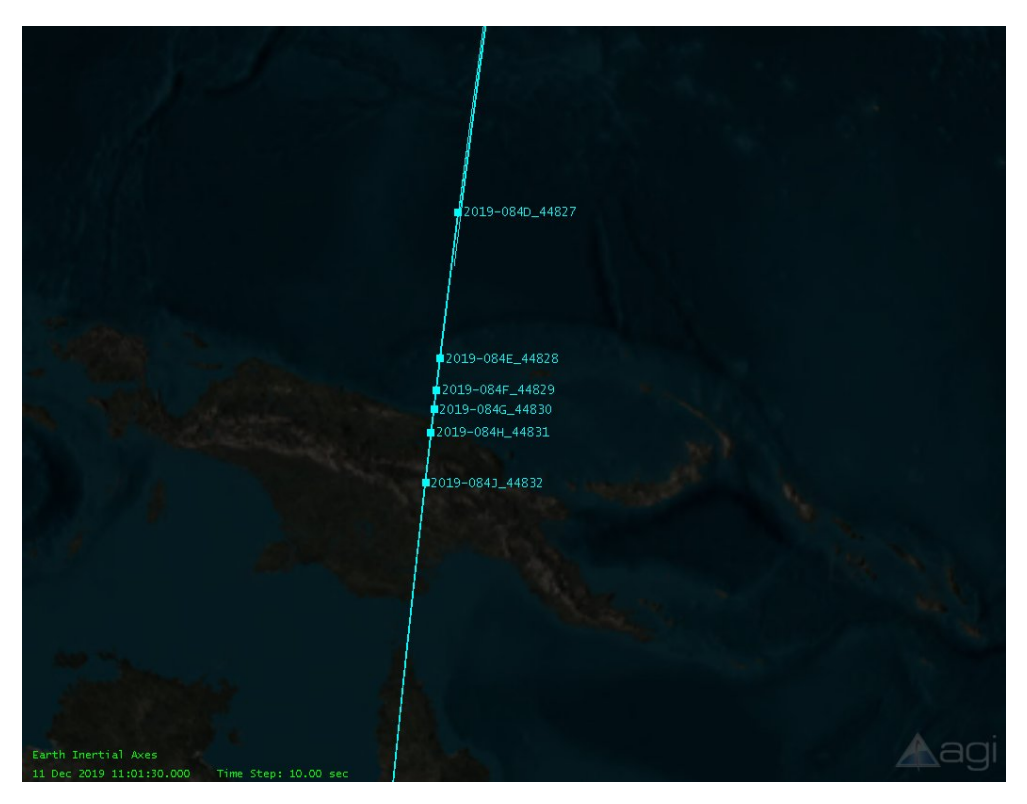

1. ábra. Alba orbital cluster 2 műholdak

#### <span id="page-3-0"></span>4. Mérés menete

Az első műhold követés során az antennát a [1.](#page-3-1) ábra alapján a kibocsátási sorrendnek megfelel® TLE-vel vezéreltük. Az áthaladás során folyamatosan kézzel állítottuk a rádió frekvenciáját, amit egy program automatikusan mentet bizonyos időközönként. Egyik mérésnél rádiónak FT-897 került alkalmazásra a rádióról közvetlen hangkártyás bemenettel. A másik mérésnél egy FUNcube Dongle Pro+ sdr került felhasználásra websdr-es felületen keresztüli hang adatfolyammal. A rádiók által létrehozott hangot a vevő szoftver jelenítette meg "vízesés" diagram formájában, így szemmel lehetett beállítani a pontos frekvenciát. Egy program létrehozta mind a 6 objektumra a TLE alapján várt frekvencia értékeket, amib®l doppler görbéket lehetett rajzolni. Ezek mellé téve a mérési adatsorokat meg lehet határozni, hogy melyikre illeszkedik legjobban. Az ATL-1-re elkészült görbék a [2](#page-4-0) és [3](#page-4-1) ábrákon látszanak. A SMOG-P-re elkészült görbék a [4,](#page-5-0) [5](#page-5-1) és [6](#page-6-1) ábrákon látszanak. Ezek három nap adatsorai, ezen id®szak folyamán, csak a D és E objektumokra publikáltak újabb kétsoros kepler adatokat.

<span id="page-4-0"></span>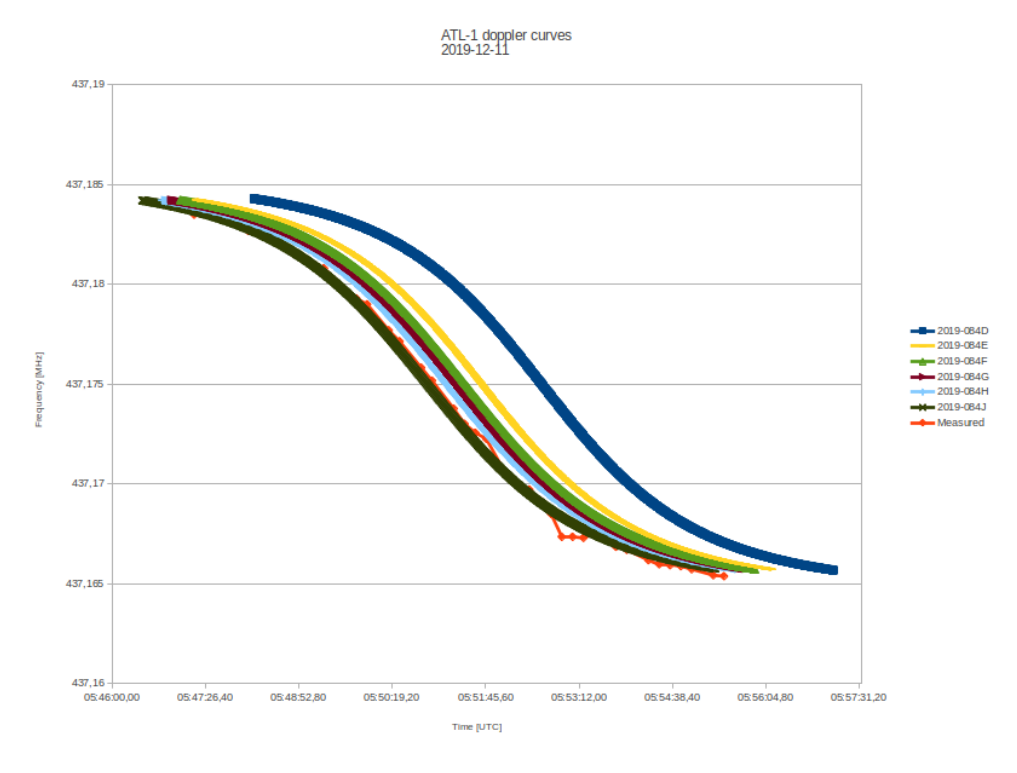

2. ábra. ATL-1 doppler görbe 2019.12.11 05:45:00 UTC

<span id="page-4-1"></span>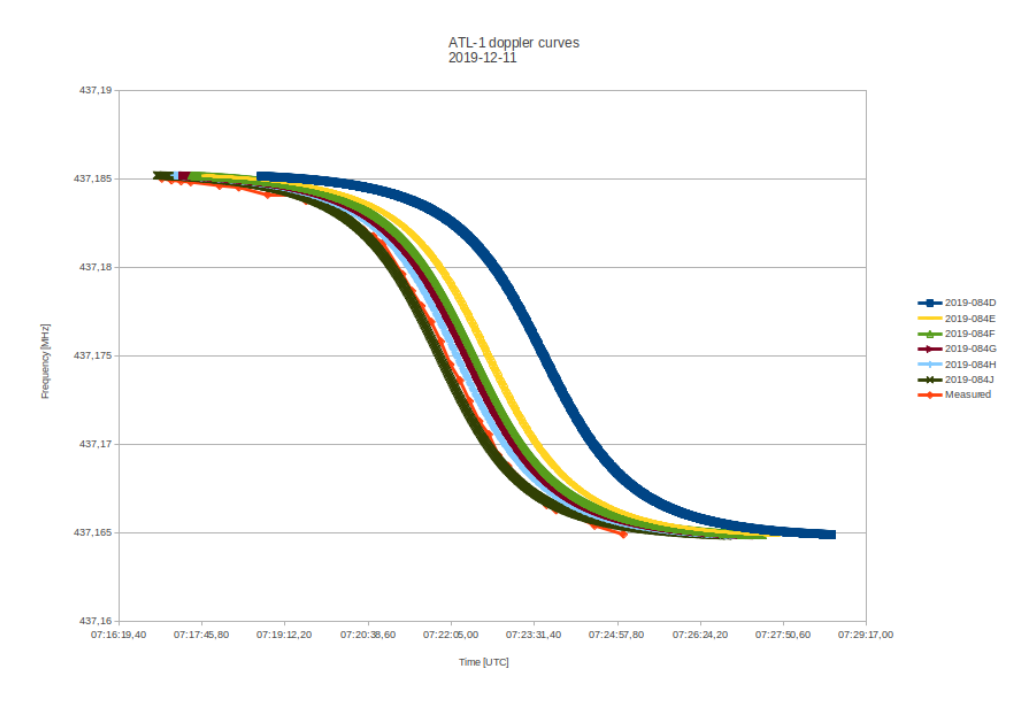

3. ábra. ATL-1 doppler görbe 2019.12.11 07:17:00 UTC

<span id="page-5-0"></span>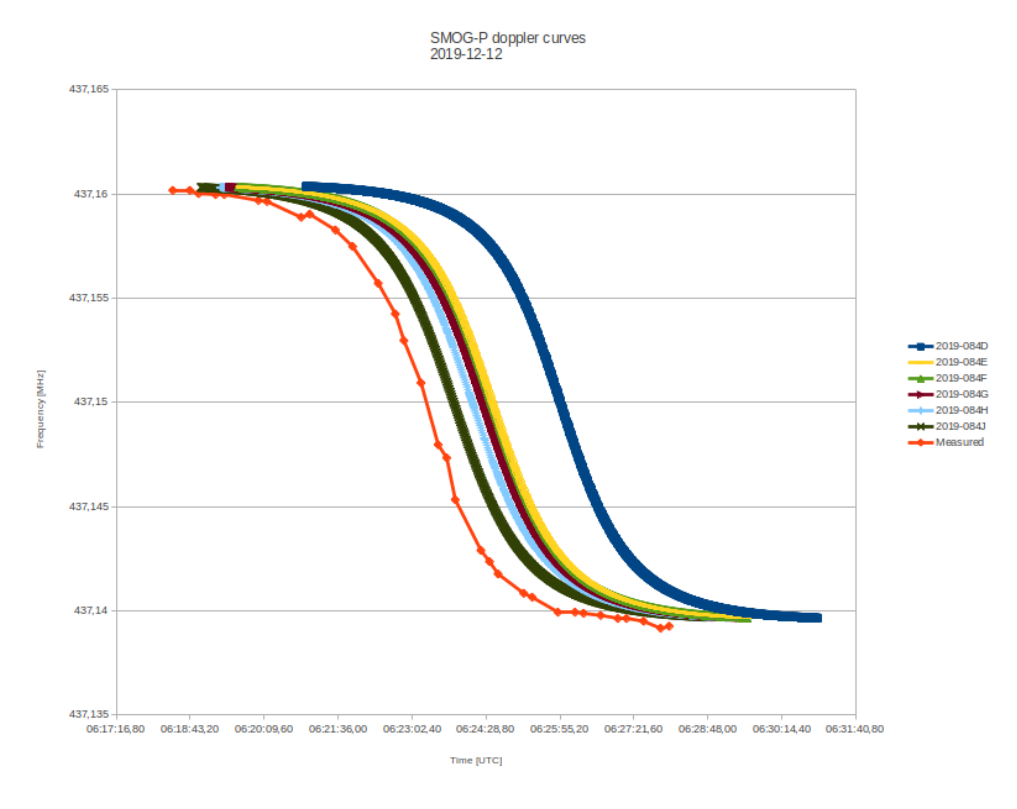

4. ábra. SMOG-P doppler görbe 2019.12.12 06:15:00 UTC

<span id="page-5-1"></span>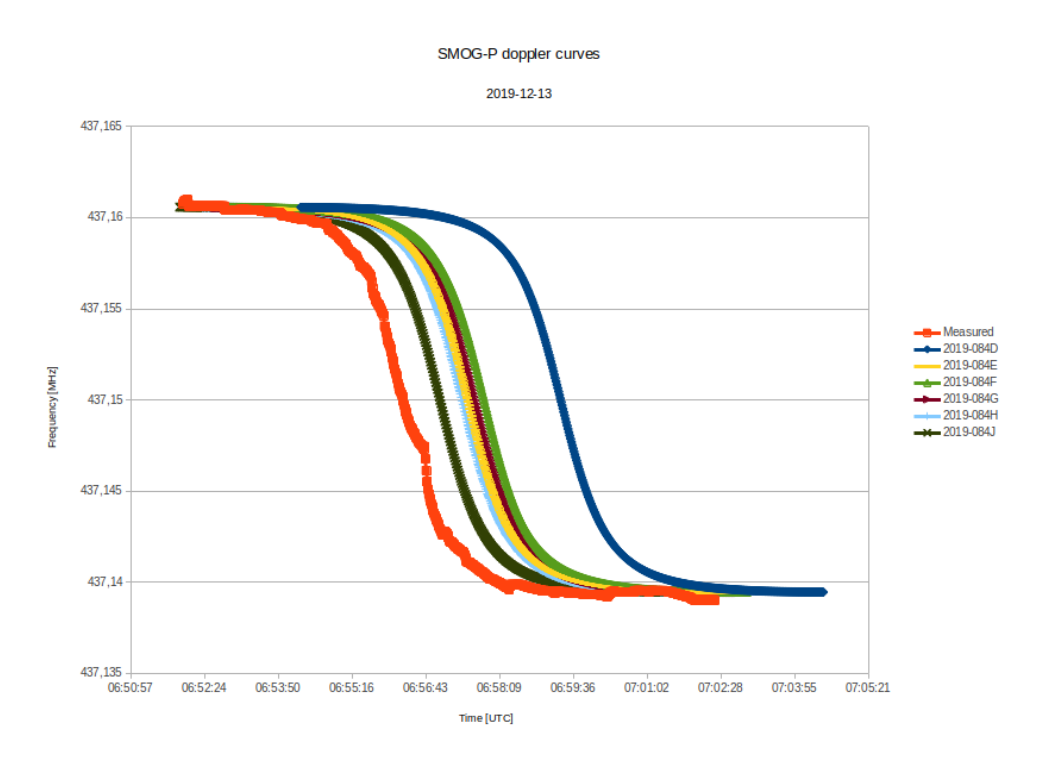

5. ábra. SMOG-P doppler görbe 2019.12.13 06:52:00 UTC

<span id="page-6-1"></span>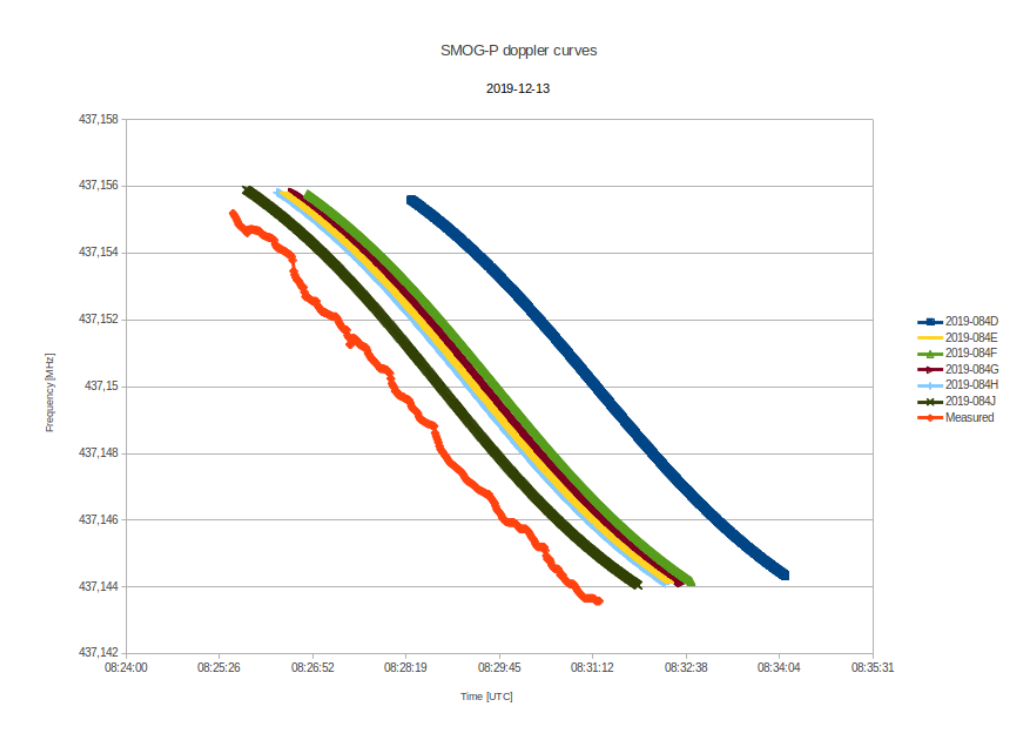

6. ábra. SMOG-P doppler görbe 2019.12.13 08:25:00 UTC

#### <span id="page-6-0"></span>5. Következtetés

Ahogy a doppler görbékb®l látszik a J(44832) objektum számított doppler görbéje mindkét átvonulás során teljesen illeszkedett a mért doppler görbékre. Ezek alapján az ATL-1 követéshez a J objektumot érdemes az antennával és a rádióval követni. A SMOG-P esetén nem volt ilyen egyértelmű illesztés, de ahhoz is a J objektum illeszkedett legjobban. A [1.](#page-6-2) táblázat alapján a SMOG-P műholdat J objektumot követve rendre 30, 44, 39 másodperccel siettetve illeszkedik a mért doppler görbe a J objektumra számított doppler görbével. Amíg nincs újabb TLE addig ATL-1-et a J objektum szerint érdemes követni a SMOG-P-t a J objektummal 30-45 másodperccel siettetve.

<span id="page-6-2"></span>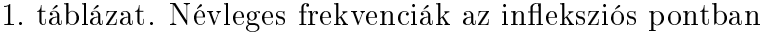

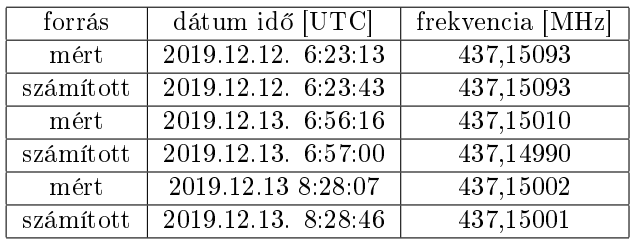

### Hivatkozások

- <span id="page-7-1"></span>[1] <https://celestrak.com>
- <span id="page-7-2"></span>[2] <https://space-track.org>
- <span id="page-7-3"></span>[3] Dr. T.S. Kelso: FAQ, Two-line element set format (hozzáférés: 2019.10.31.[\)https:](https://www.celestrak.com/columns/v04n03/) [//www.celestrak.com/columns/v04n03/](https://www.celestrak.com/columns/v04n03/)
- <span id="page-7-5"></span>[4] Vallado, David A.; Paul Crawford; Richard Hujsak; T. S. Kelso (August 2006). "Revisiting Spacetrack Report 3["http://celestrak.com/publications/](http://celestrak.com/publications/AIAA/2006-6753/AIAA-2006-6753-Rev2.pdf) [AIAA/2006-6753/AIAA-2006-6753-Rev2.pdf](http://celestrak.com/publications/AIAA/2006-6753/AIAA-2006-6753-Rev2.pdf)
- <span id="page-7-4"></span>[5] Felix R. Hoots, Ronald L. Roehrich: SPACETRACK REPORT NO. [3http://www.](http://www.celestrak.com/NORAD/documentation/spacetrk.pdf) [celestrak.com/NORAD/documentation/spacetrk.pdf](http://www.celestrak.com/NORAD/documentation/spacetrk.pdf)
- <span id="page-7-0"></span>[6] Dr. T.S. Kelso: Space Surveillance (hozzáférés: 2019.10.31.[\)https://celestrak.com/](https://celestrak.com/columns/v04n01/) [columns/v04n01/](https://celestrak.com/columns/v04n01/)